Subject: Re: Need help Posted by [C C\\_guy](http://renegadeforums.com/index.php?t=usrinfo&id=22195) on Sat, 03 Oct 2009 05:09:12 GMT [View Forum Message](http://renegadeforums.com/index.php?t=rview&th=34820&goto=405086#msg_405086) <> [Reply to Message](http://renegadeforums.com/index.php?t=post&reply_to=405086)

Carnagepure wrote on Fri, 02 October 2009 20:38when i install renegade it gets to 79 percent and then doesnt go any further and eventually it says is the disk in the drive plz some one help.

http://www.renegadeforums.com/index.php?t=msg&th=34721&start=0&rid=2 2195

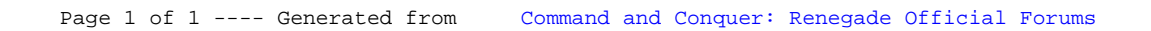